## **INSTRUÇÃO PARA PREENCHIMENTO DA PLANILHA DE IMPACTO ORÇAMENTÁRIO-FINANCEIRO**

## **(PROCESSO SELETIVO SIMPLIFICADO – CONTRATO POR TEMPO DETERMINADO)**

1- O arquivo é composto por 02 (duas) planilhas, obrigatoriamente a serem preenchidas, sendo a primeira ("PARC VENC – 1º ANO") referente ao mês e ano de início de exercício e a segunda ("PARC VENC – 2º ANO") referente ao restante dos meses a serem trabalhados no ano subsequente até o término do contrato; **OBS: NO CASO DE PREVISÃO DE INGRESSO PARA O MÊS DE JANEIRO, DEVERÁ SER UTILIZADA SOMENTE A PRIMEIRA PLANILHA**, por ficar caracterizado o trabalho de 12 meses em um único

ano/exercício.

- 2- Escolher as colunas pertencentes ao cargo pretendido, excluindo as demais;
- 3- **Preencher somente os campos em vermelhos**, conforme ilustração abaixo, os demais campos não poderão ser alterados em **hipótese alguma.**

## Primeira Planilha: ("PARC VENC – 1º ANO")

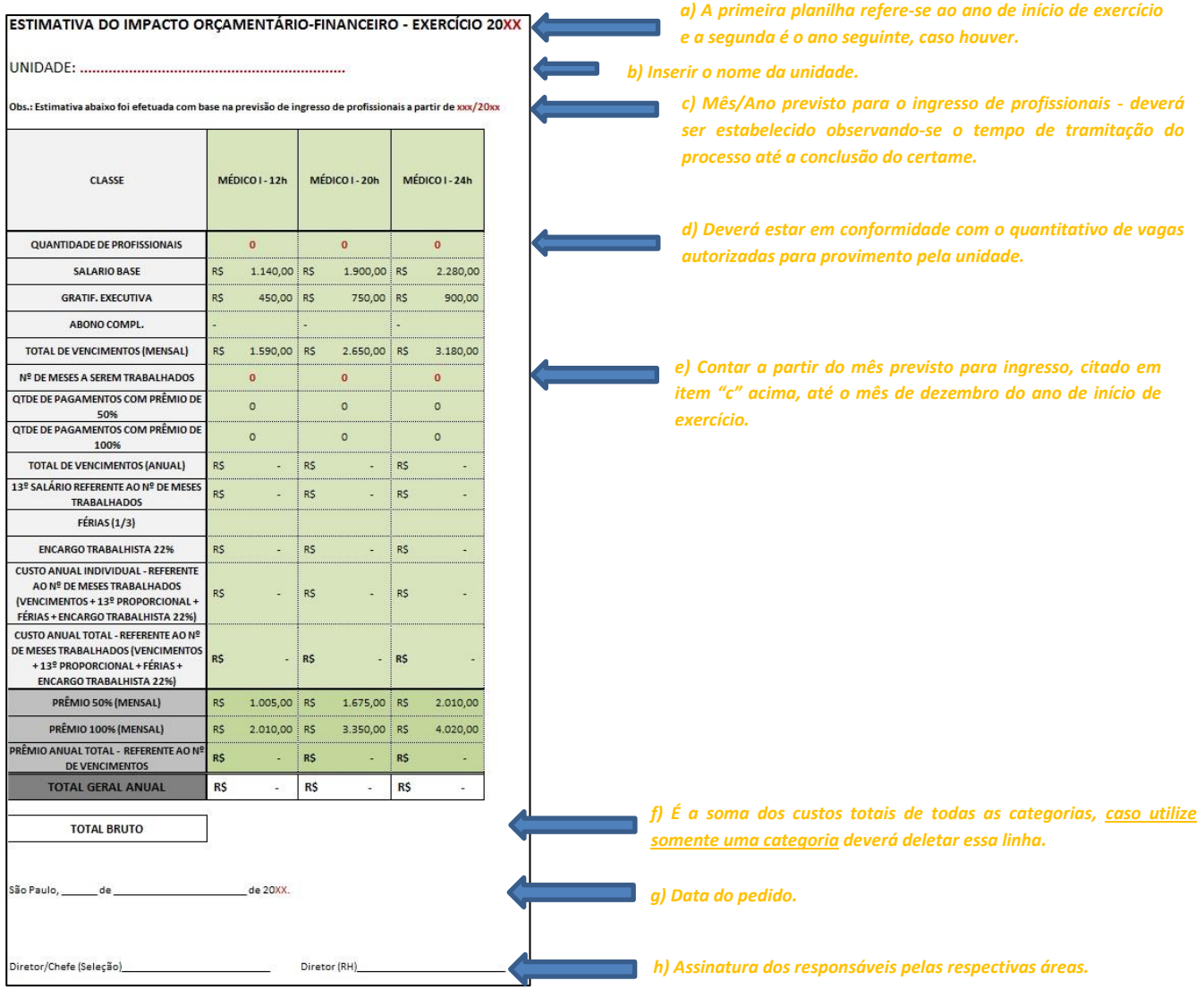

## Segunda Planilha: ("PARC VENC – 2º ANO")

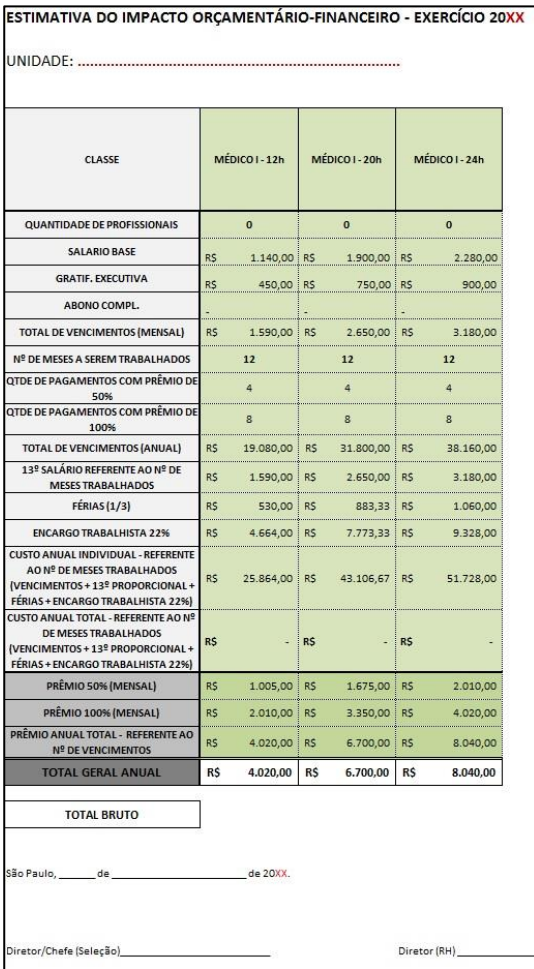

**OBS:** Seguir o mesmo esquema de preenchimento da *Primeira Planilha,* observando que na *Segunda Planilha* alguns campos já são preenchidos automaticamente por conta de fórmulas que capta as informações da primeira.